#### **ELECTRONICS WORKSHOP PRACTICE COULD COURSE Code : 312008**

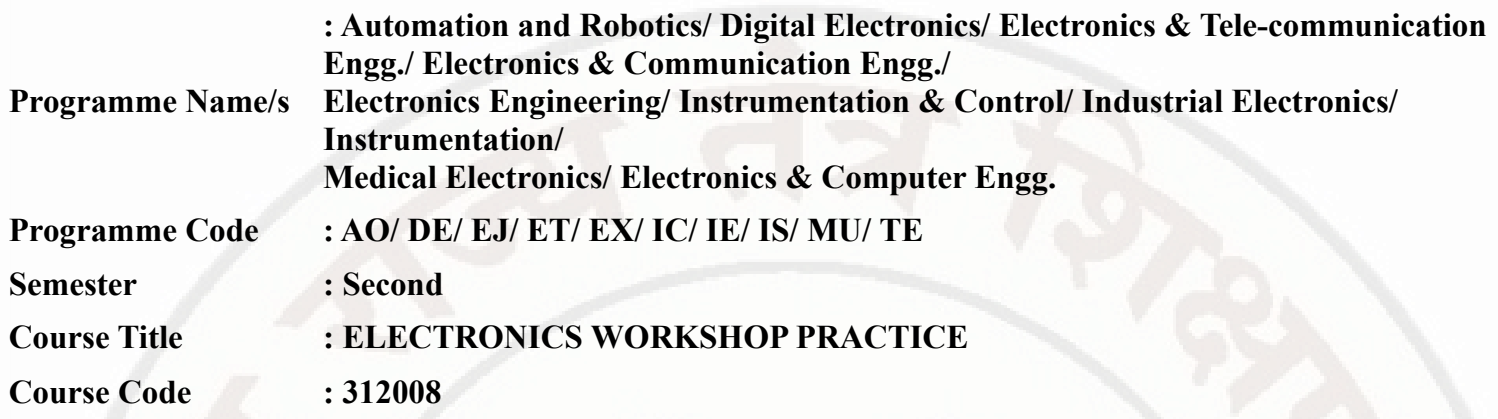

#### **I. RATIONALE**

Engineering Diploma holders in Electronics and Allied branches expected to identify and test various Components, Switches, Relays, Connectors, Cables, Network cables and must be able to Solder and De solder SMD components.

#### **II. INDUSTRY / EMPLOYER EXPECTED OUTCOME**

The aim of this course is to help students to attain the following industry/employer expected outcome through various teaching learning experiences: Identification and Testing of various electronic components.

#### **III. COURSE LEVEL LEARNING OUTCOMES (COS)**

Students will be able to achieve & demonstrate the following COs on completion of course based learning

- CO1 Use ESD accessories and safety systems for electronic equipment
- CO2 Test various electronic components using relevant equipment
- CO3 Identify various parts of SMPS, UPS, perform soldering and desoldering of SMD components
- CO4 Identify various types of Switches, Relays, Connectors, Cables, Network and Data cables
- CO5 Use of sensors for various parameters,

#### **IV. TEACHING-LEARNING & ASSESSMENT SCHEME**

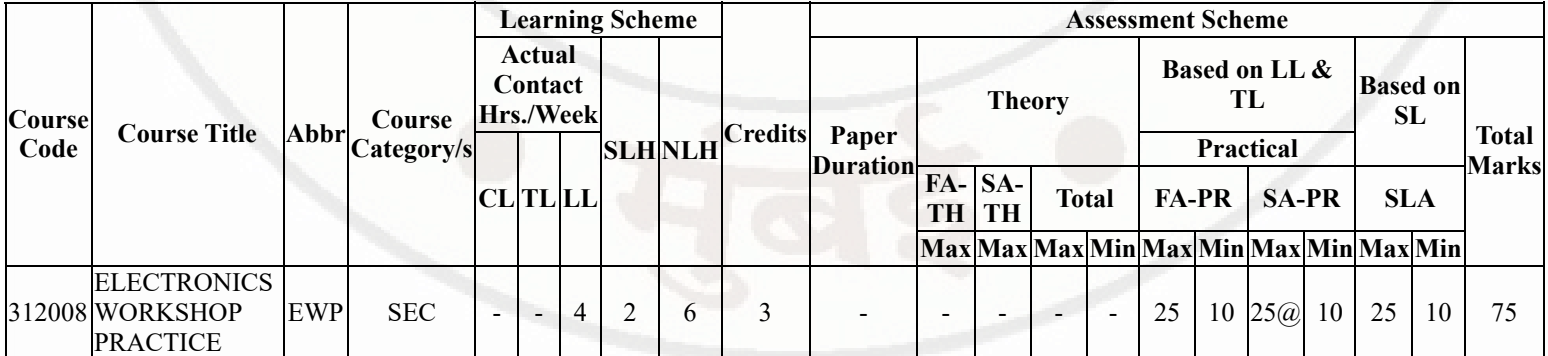

#### **Total IKS Hrs for Sem. :** Hrs

Abbreviations: CL- ClassRoom Learning , TL- Tutorial Learning, LL-Laboratory Learning, SLH-Self Learning Hours, NLH-Notional Learning Hours, FA - Formative Assessment, SA -Summative assessment, IKS - Indian Knowledge System, SLA - Self Learning Assessment

Legends: @ Internal Assessment, # External Assessment, \*# On Line Examination, @\$ Internal Online Examination

Note:

- 1. FA-TH represents average of two class tests of 30 marks each conducted during the semester.
- 2. If candidate is not securing minimum passing marks in FA-PR of any course then the candidate shall be declared as "Detained" in that semester.
- 3. If candidate is not securing minimum passing marks in SLA of any course then the candidate shall be declared as fail and will have to repeat and resubmit SLA work.
- 4. Notional Learning hours for the semester are (CL+LL+TL+SL)hrs.\* 15 Weeks
- 5. 1 credit is equivalent to 30 Notional hrs.
- 6. \* Self learning hours shall not be reflected in the Time Table.
- 7. \* Self learning includes micro project / assignment / other activities.

#### **Sr.No Theory Learning Outcomes (TLO's)aligned to CO's. Learning content mapped with Theory Learning Outcomes (TLO's) and CO's. Suggested Learning Pedagogies.** 1 TLO 1.1 Follow safety practices TLO 1.2 Use of ESD Accessories TLO 1.3 List various protection devices **Unit - I Safety Measures** 1.1 Electro Static Discharge (ESD): Introduction, Causes 1.2 ESD Accessories 1.3 Types of Fuses, rating of fuses 1.4 Introduction and Use of: MCB, ELCB, **MCCB** Teacher input Demonstrartion in laboratory and using videos  $\mathcal{L}$ TLO 2.1 Describe the use of Front panel controls on CRO/DSO TLO 2.2 Describe the use of Front panel controls on Function Generator TLO 2.3 Plot the Characteristics of Multicolor LED TLO 2.4 State the need of Q factor TLO 2.5 Explain the procedure of Testing of PCB and Transformer TLO 2.6 State the need of **Optocoupler** TLO 2.7 List Various Tools involved in testing **Unit - II Electronic Component Testing** 2.1 CRO/DSO: Various Controls on Front panel, Use for Testing of components 2.2 Function Generator: Various Controls on Front panel, Generation of different waveforms 2.3 LEDs: Multicolor LED testing 2.4 LCR Q meter: Introduction, Need of Q factor , Determination of Q factor 2.5 Testing: PCB connectivity, Transformer, Pulse Transformer 2.6 Introduction to Opto coupler, Fiber Optic Cable: Connectivity test 2.7 Various Tools: Wire cutter, wire stripper, screwdrivers, testers, IC plucker Teacher input Demonstration in laboratory

#### **V. THEORY LEARNING OUTCOMES AND ALIGNED COURSE CONTENT**

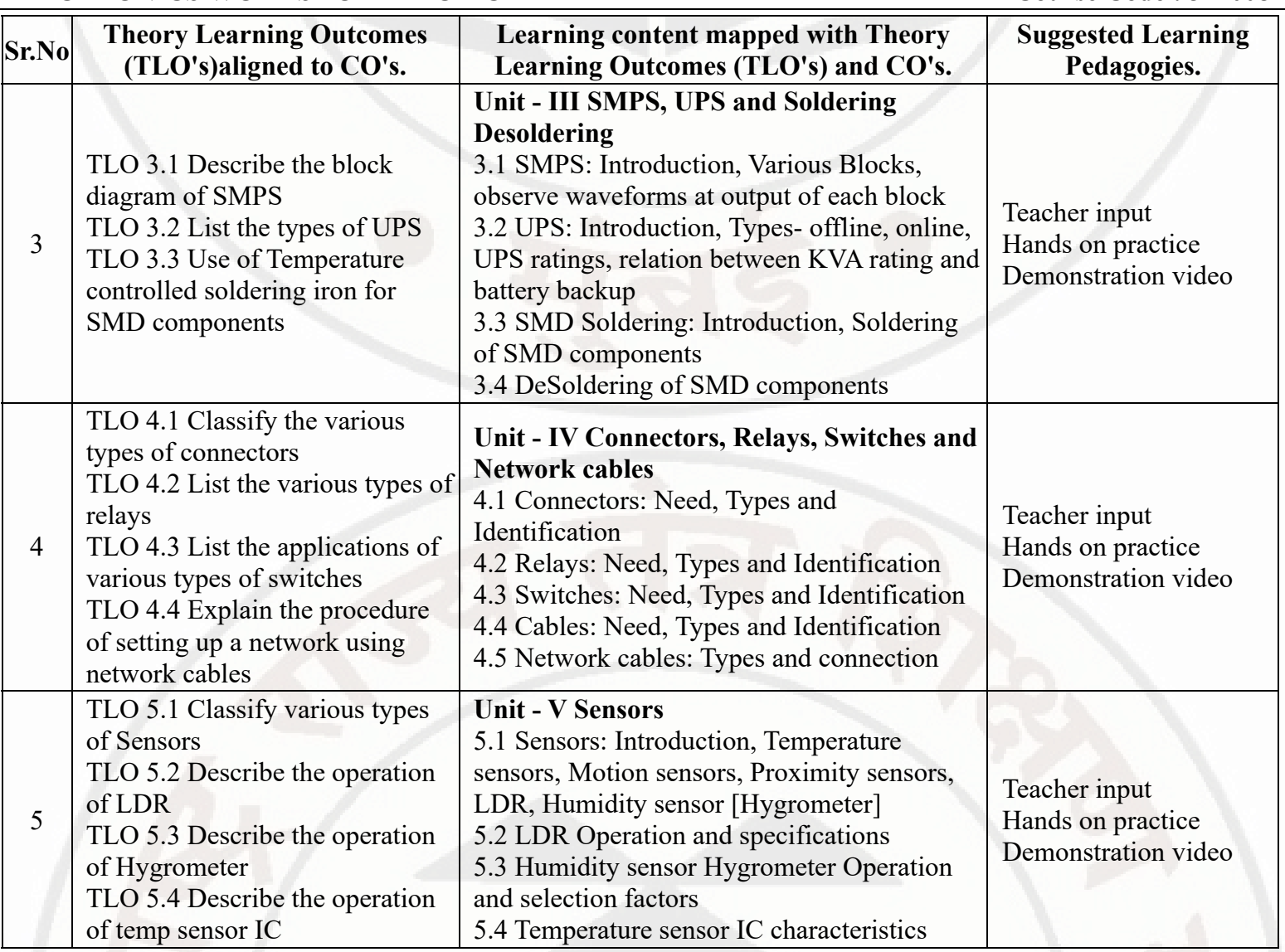

# **VI. LABORATORY LEARNING OUTCOME AND ALIGNED PRACTICAL / TUTORIAL EXPERIENCES.**

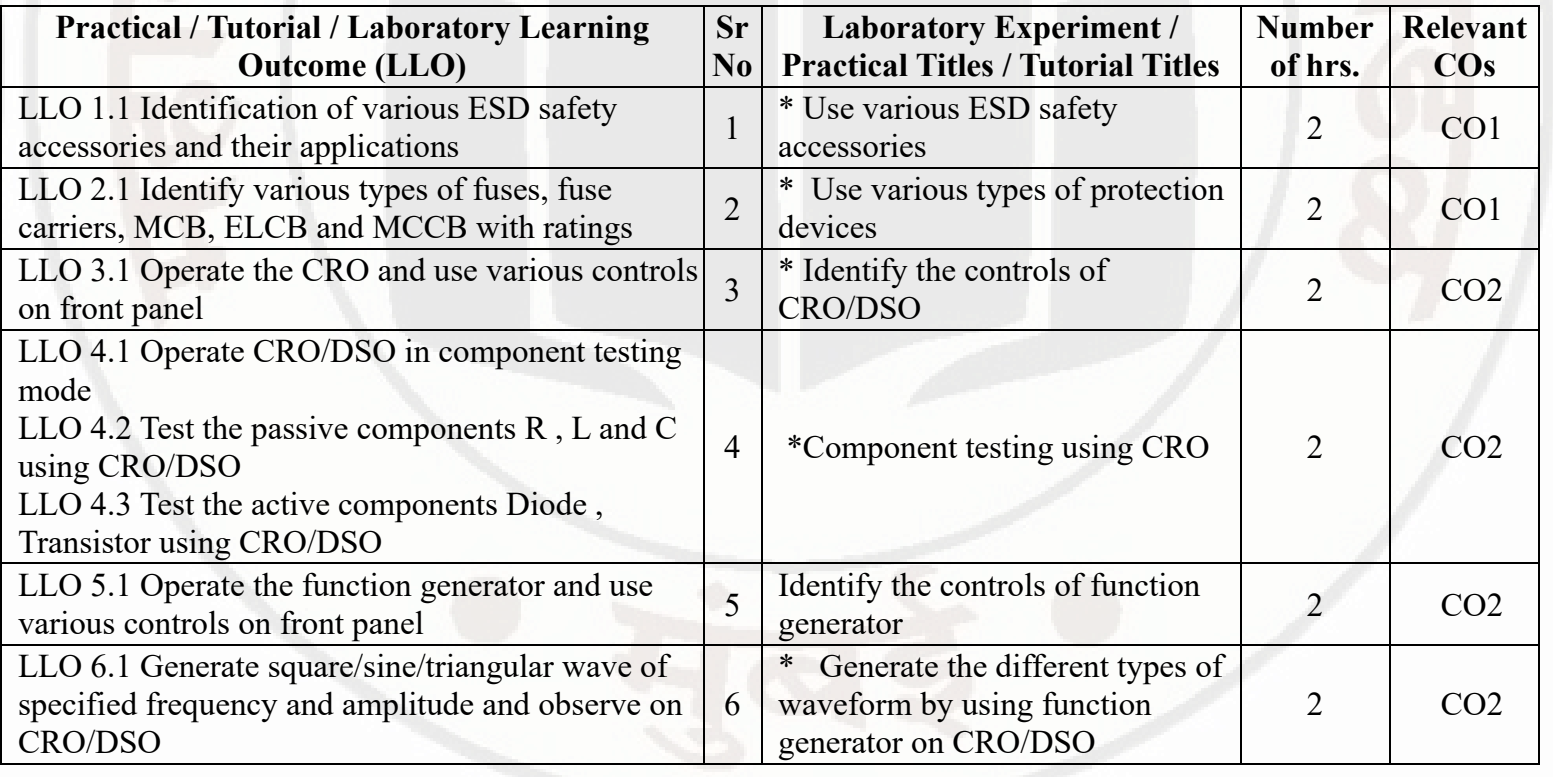

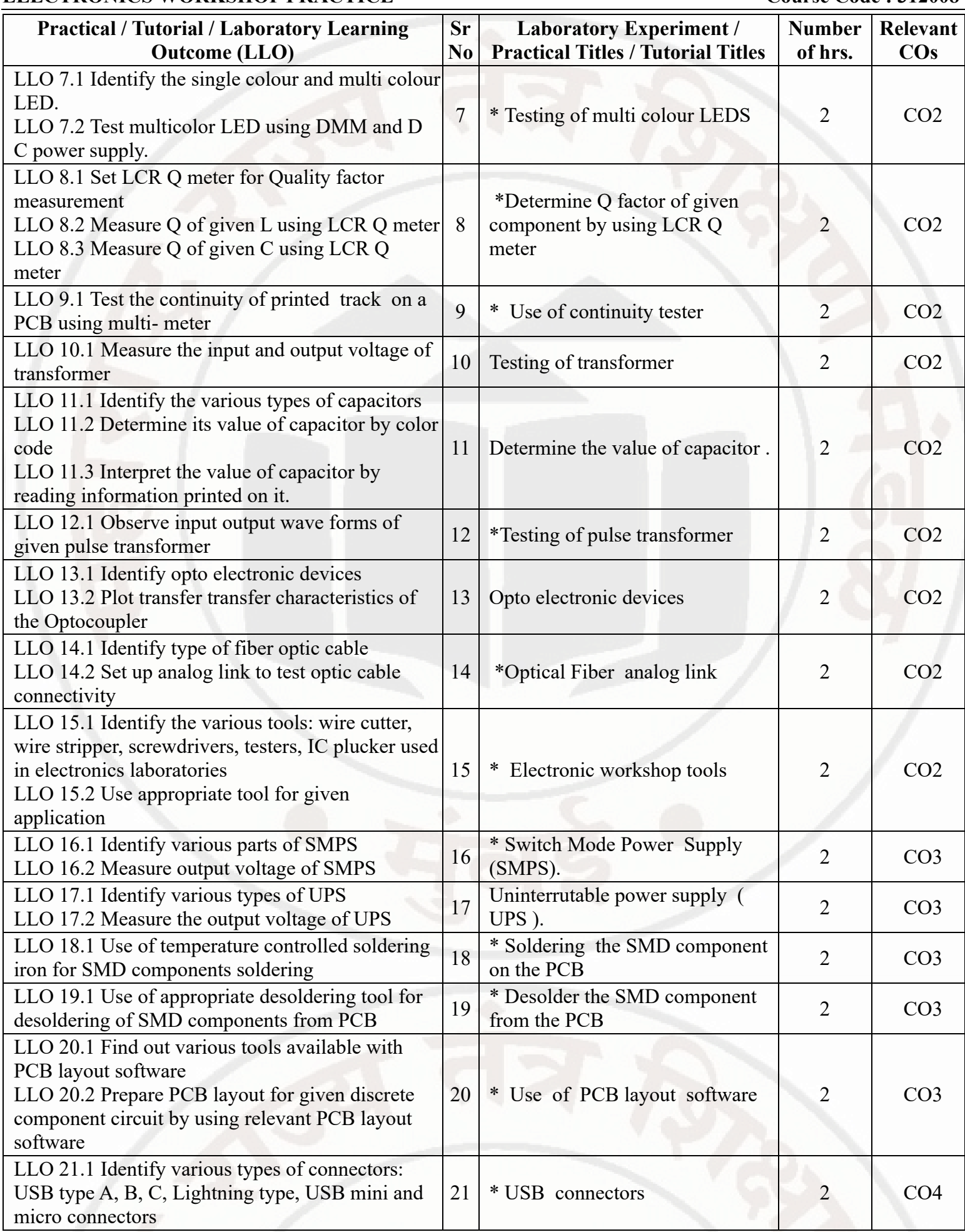

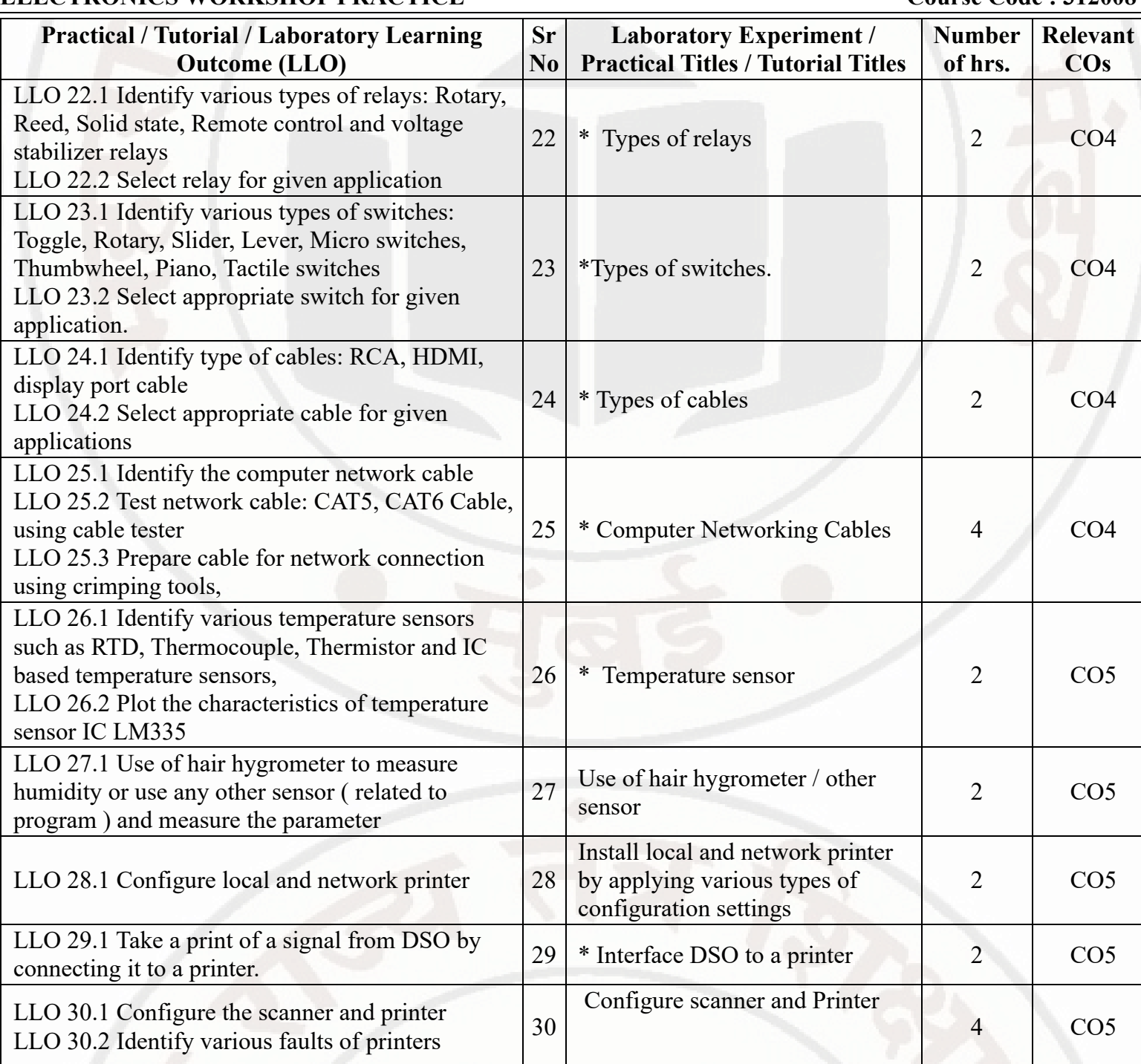

#### **Note : Out of above suggestive LLOs -**

- '\*' Marked Practicals (LLOs) Are mandatory.
- Minimum 80% of above list of lab experiment are to be performed.
- Judicial mix of LLOs are to be performed to achieve desired outcomes.

## **VII. SUGGESTED MICRO PROJECT / ASSIGNMENT/ ACTIVITIES FOR SPECIFIC LEARNING / SKILLS DEVELOPMENT (SELF LEARNING)**

## **Micro project**

- Assemble switch board with two switches
- Build a BJT based amplifier circuit and observe the output waveform
- Design a PCB layout by using relevant software for discrete or IC based components
- Design a relay based circuit to turn ON and OFF the LED  $\bullet$

## **Assignment**

**MSBTE Approval Dt. 29/11/2023**

#### **ELECTRONICS WORKSHOP PRACTICE COULD COURSE Code : 312008**

- Prepare a report on various ESD and safety accessories by visiting a nearby industry
- Prepare a comparative chart for different types of printers
- Prepare report on electronic system maintenance tools

#### **Note :**

A suggestive list of micro project and assignment is given here. Similar activities could be added by the course teacher . For this course 2 hr per week are allocated in L A scheme. By considering 30 hr self learning work course teacher has to allocate one or two task may be combination of assignments and / or micro projects. Micro project is expected to complete as a group activity.Course teacher can assign specific learning or any other skill development task . According to task assign , course teacher can set rubrics for continuous ( formative ) type assessment. SLA marks shall be awarded as per continuous assessment record.

### **VIII. LABORATORY EQUIPMENT / INSTRUMENTS / TOOLS / SOFTWARE REQUIRED**

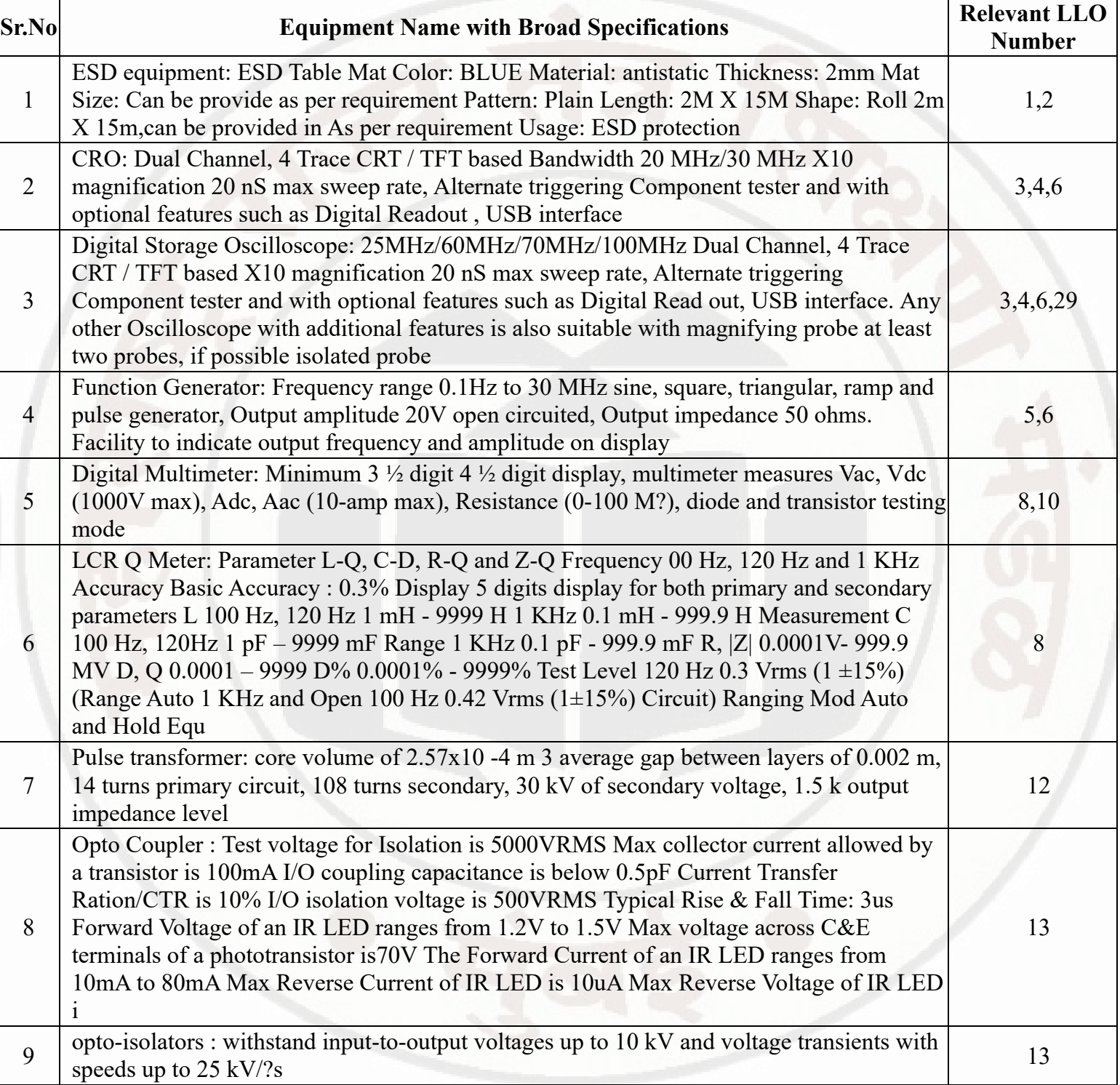

#### **ELECTRONICS WORKSHOP PRACTICE COULD COURSE Code : 312008**

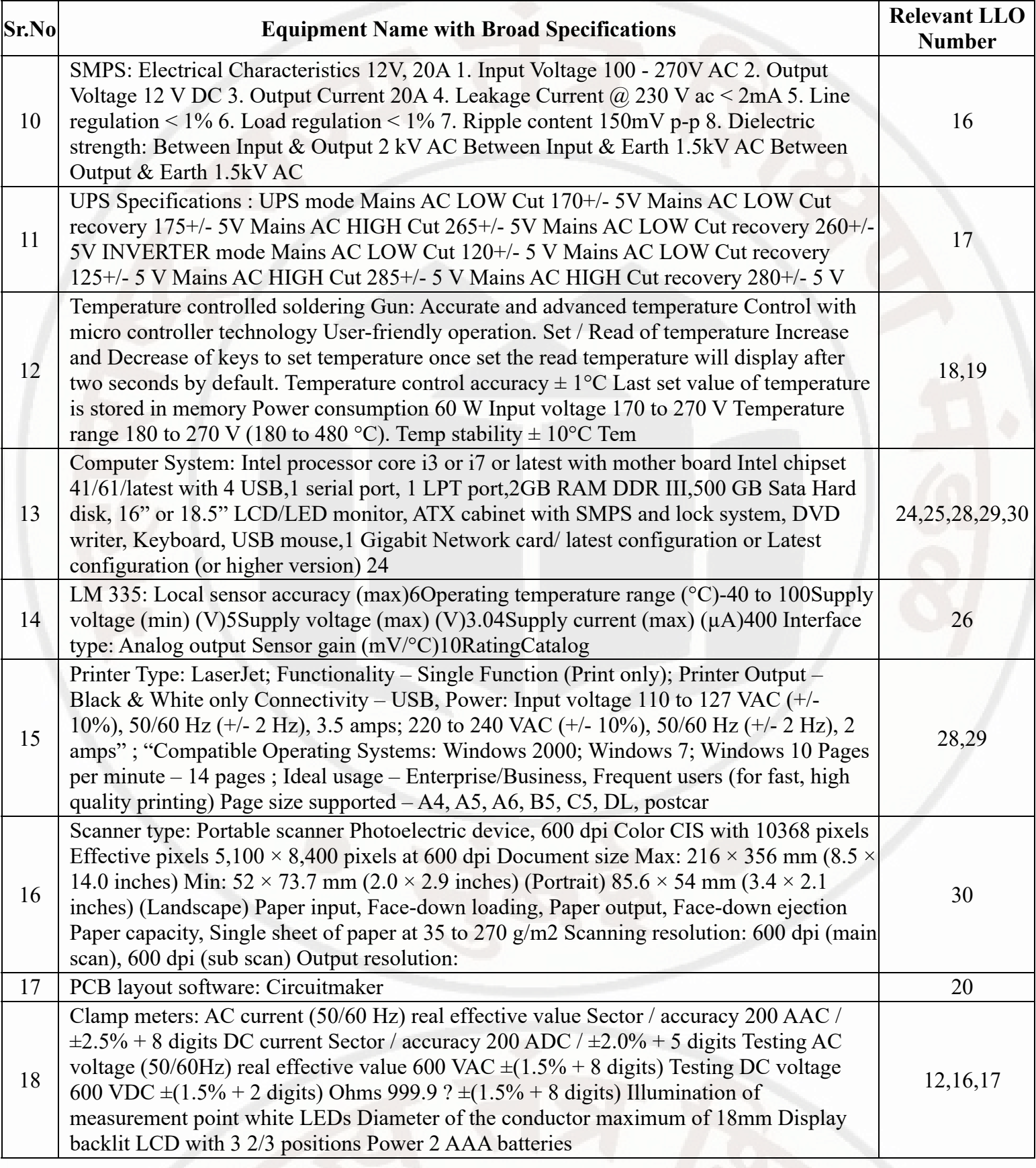

## **IX. SUGGESTED WEIGHTAGE TO LEARNING EFFORTS & ASSESSMENT PURPOSE (Specification Table) : NOT APPLICABLE**

## **X. ASSESSMENT METHODOLOGIES/TOOLS**

#### **Formative assessment (Assessment for Learning)**

Each practical will be assessed considering - - 60% weightage to process and - 40% weightage to product

#### **ELECTRONICS WORKSHOP PRACTICE COULD COURSE CODE : 312008**

## **Summative Assessment (Assessment of Learning)**

End of the term assessment, Viva-voce, Workshop performance  $\bullet$ 

### **XI. SUGGESTED COS - POS MATRIX FORM**

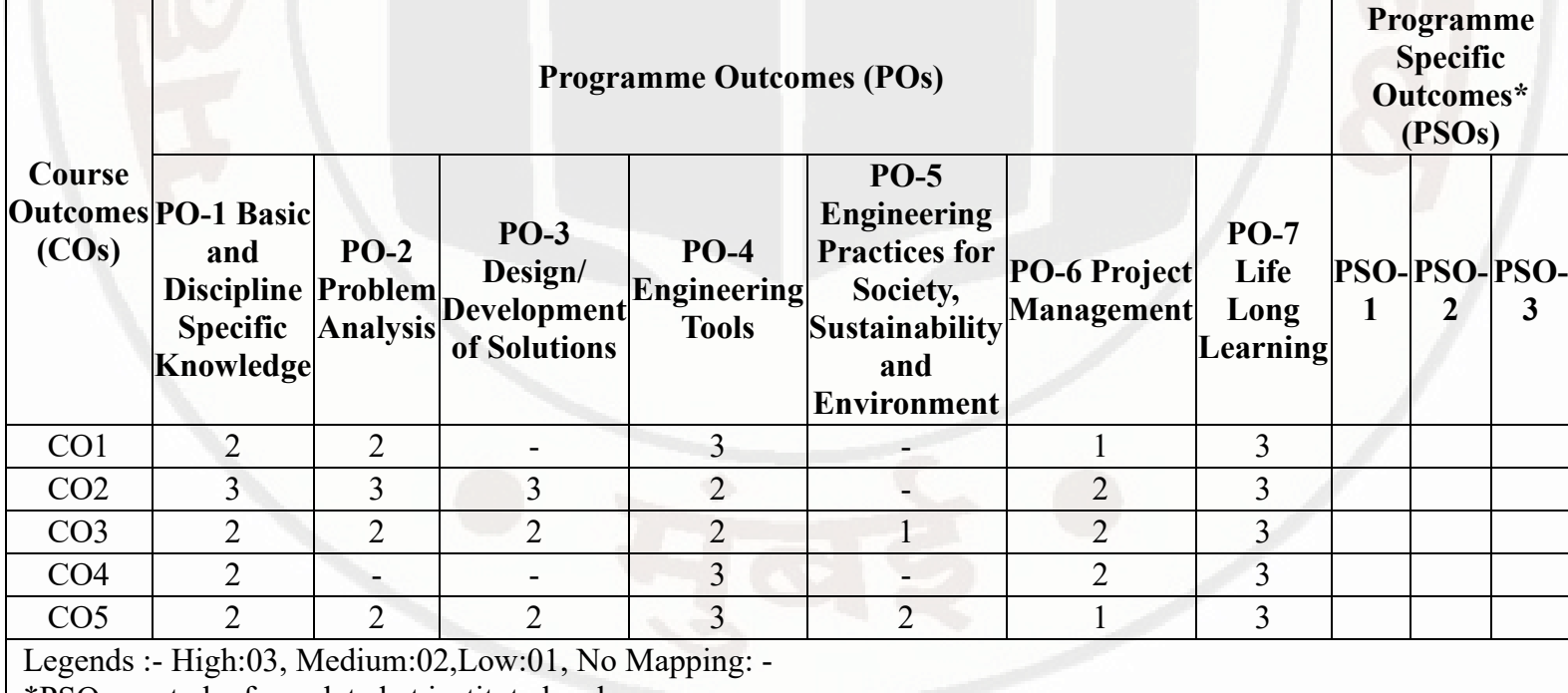

\*PSOs are to be formulated at institute level

#### **XII. SUGGESTED LEARNING MATERIALS / BOOKS**

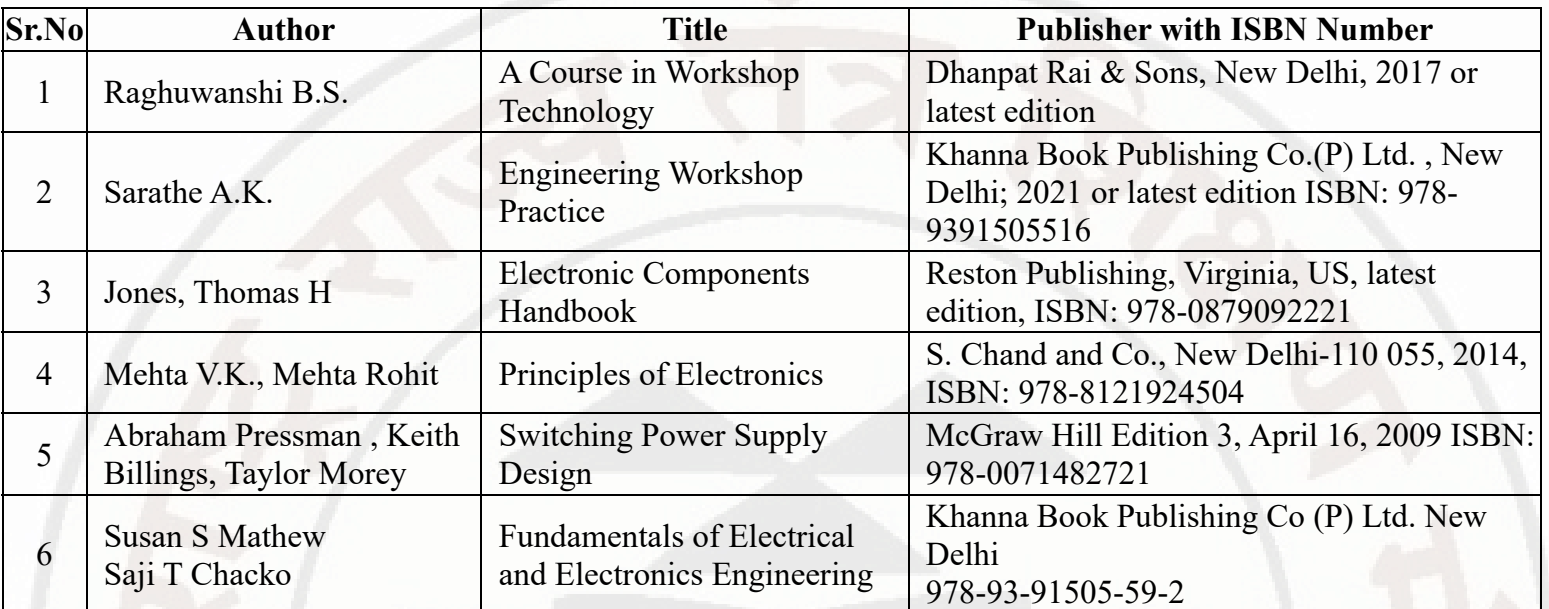

## **XIII . LEARNING WEBSITES & PORTALS**

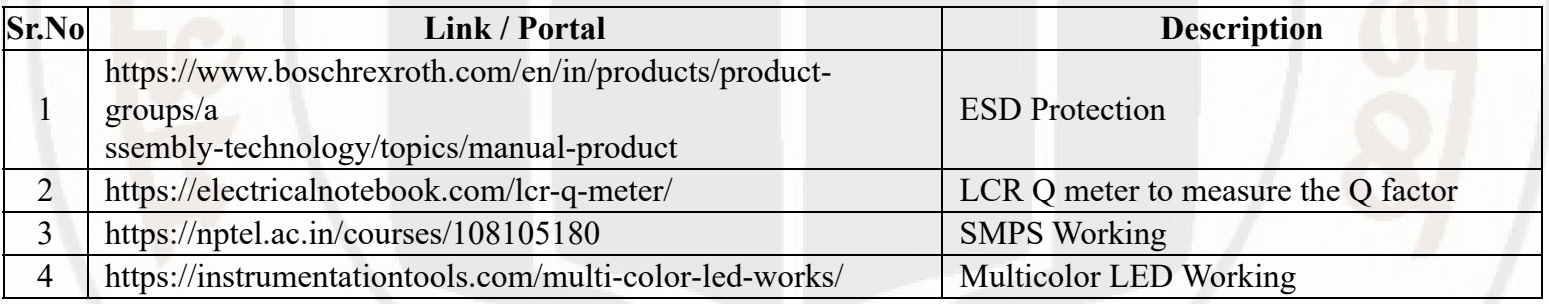

## **MSBTE Approval Dt. 29/11/2023**

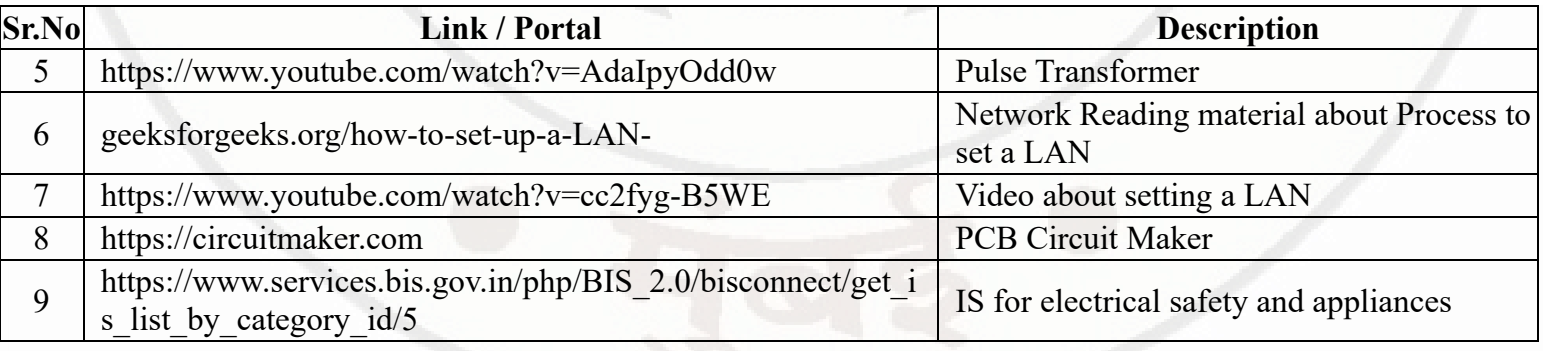

**MSBTE Approval Dt. 29/11/2023**

**Semester - 2, K Scheme**